### <span id="page-0-1"></span>**xthtaylor postestimation** — Postestimation tools for xthtaylor

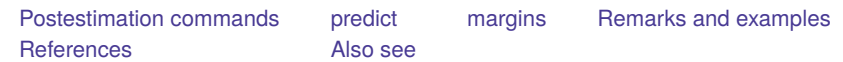

# <span id="page-0-0"></span>**Postestimation commands**

The following postestimation commands are available after xthtaylor:

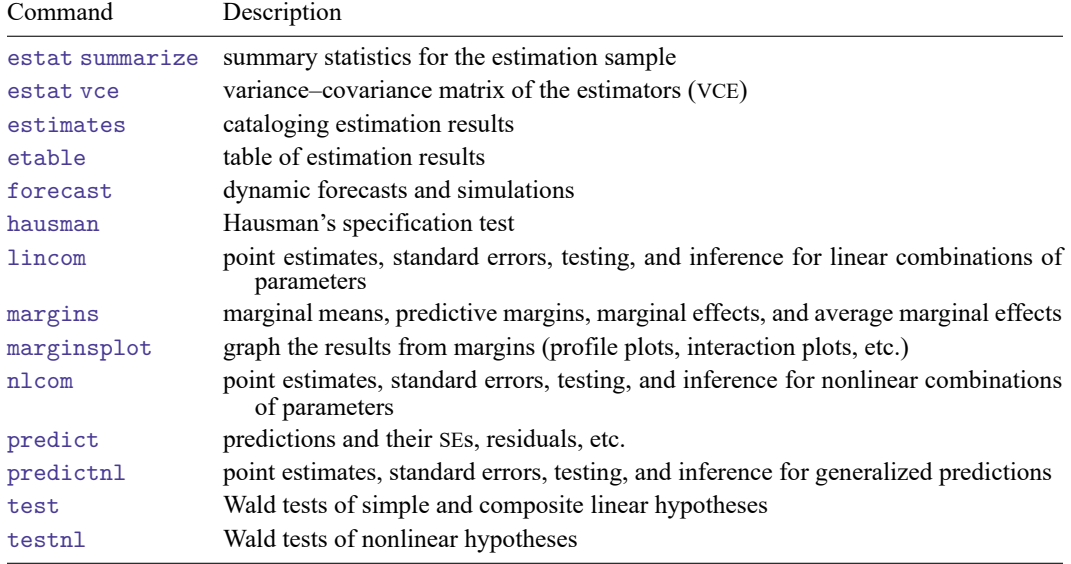

# <span id="page-1-0"></span>**predict**

### **Description for predict**

predict creates a new variable containing predictions such as fitted values, standard errors, combined residuals, predictions, random-error components, and idiosyncratic error components.

### **Menu for predict**

Statistics > Postestimation

#### **Syntax for predict**

```
predict [type ] newvar [if ] [in ] [ , statistic ]
```
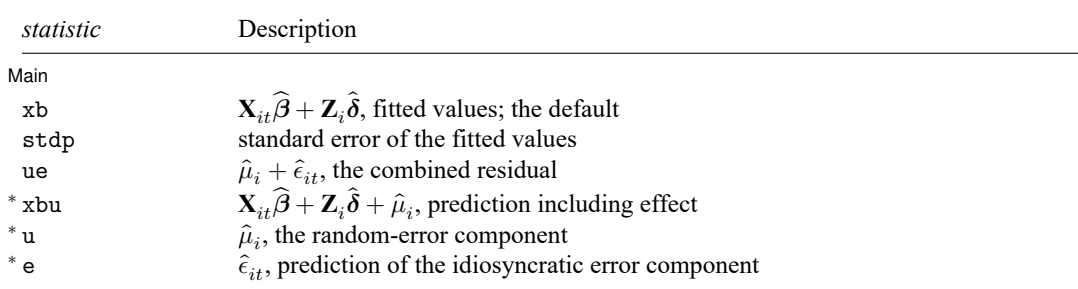

Unstarred statistics are available both in and out of sample; type predict ... if e(sample) ... if wanted only for the estimation sample. Starred statistics are calculated only for the estimation sample, even when if e(sample) is not specified.

#### **Options for predict**

∫ Main ∐ Main  $\overline{\phantom{a}}$ 

 $\overline{a}$ 

xb, the default, calculates the linear prediction, that is,  $\mathbf{X}_{i} \cdot \hat{\boldsymbol{\beta}} + \mathbf{Z}_{i} \cdot \hat{\boldsymbol{\delta}}$ .

stdp calculates the standard error of the linear prediction.

ue calculates the prediction of  $\hat{\mu}_i + \hat{\epsilon}_{it}$ .

xbu calculates the prediction of  $\mathbf{X}_{it}\widehat{\bm{\beta}}+\mathbf{Z}_{it}\widehat{\bm{\delta}}+\widehat{\nu}_i,$  the prediction including the random effect.

u calculates the prediction of  $\hat{\mu}_i$ , the estimated random effect.

e calculates the prediction of  $\hat{\epsilon}_{it}$ .

# <span id="page-2-0"></span>**margins**

### **Description for margins**

margins estimates margins of response for fitted values.

#### **Menu for margins**

Statistics > Postestimation

#### **Syntax for margins**

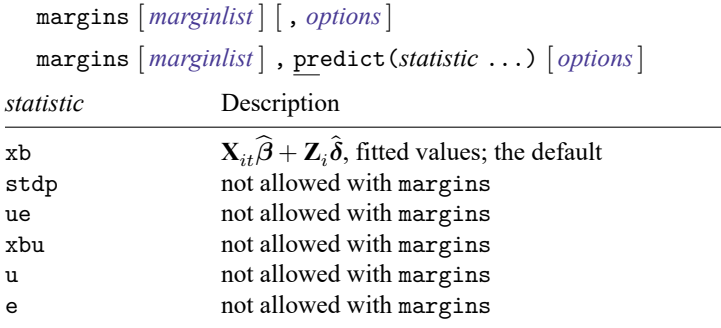

Statistics not allowed with margins are functions of stochastic quantities other than e(b).

<span id="page-2-1"></span>For the full syntax, see [R] **[margins](https://www.stata.com/manuals/rmargins.pdf#rmargins)**.

## **Remarks and examples**

#### Example 1

Continuing with [example 1](https://www.stata.com/manuals/xtxthtaylor.pdf#xtxthtaylorRemarksandexamplesex1) of [XT] **[xthtaylor](https://www.stata.com/manuals/xtxthtaylor.pdf#xtxthtaylor)**, we use hausman to test whether we should use the Hausman–Taylor estimator instead of the fixed-effects estimator. We follow the empirical illustration in [Baltagi](#page-4-2) [\(2013,](#page-4-2) sec. 7.5), but we fit the model without including the exp2 and wks variables.

We first fit the model with xthtaylor and then with xtreg, fe:

```
. use https://www.stata-press.com/data/r19/psidextract
```

```
. xthtaylor lwage occ south smsa ind exp ms union fem blk ed,
```

```
> endog(exp ms union ed)
 (output omitted )
```
- . estimates store eq\_ht
- . xtreg lwage occ south smsa ind exp ms union fem blk ed, fe (output omitted )
- . estimates store eq\_fe

We can now use hausman to compare the two estimators, but we need to specify the df() to indicate the degrees of freedom for the  $\chi^2$  statistic, which would be determined by the overidentifying restrictions in the Hausman–Taylor estimation. In this case, there are three degrees of freedom because there are four time-varying exogenous variables (occ, south, smsa, ind) that can be used as instruments for only one time-invariant endogenous variable (ed).

 $\triangleleft$ 

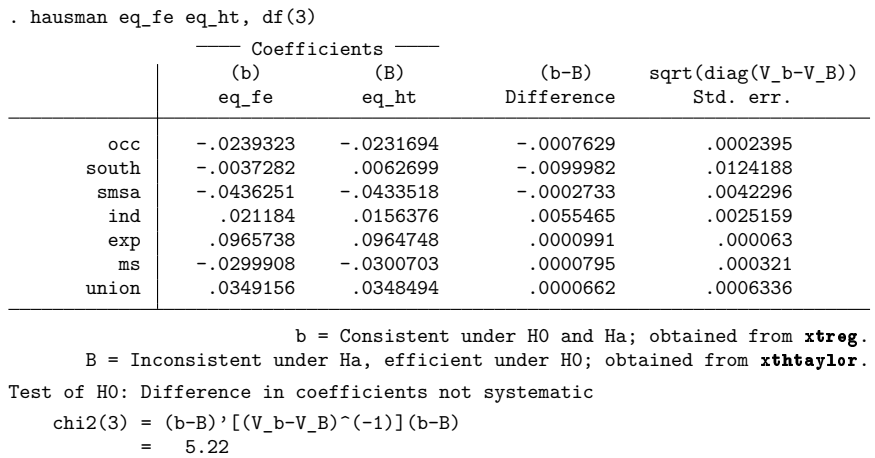

(V\_b-V\_B is not positive definite) The  $p$ -value for the test provides evidence favoring the null hypothesis; therefore, in this case, the

Hausman–Taylor estimation is adequate. Notice that the variance–covariance matrix for the difference (b-B) is not positive definite. As [Greene](#page-4-3)

[\(2012,](#page-4-3) 237) points out, this kind of result is due to finite-sample conditions. He also states that Hausman considers it preferable to take the test statistic as zero and, therefore, not to reject the null hypothesis.

### Example 2

 $Prob > chi2 = 0.1567$ 

We now want to determine whether the Amemiya–MaCurdy estimator produces significant efficiency gains with respect to the Hausman–Taylor estimator. We refit the two models, and we use the Hausman test again:

```
. use https://www.stata-press.com/data/r19/psidextract
. xthtaylor lwage occ south smsa ind exp ms union fem blk ed,
> endog(exp ms union ed)
 (output omitted )
. estimates store eq_ht
. xthtaylor lwage occ south smsa ind exp ms union fem blk ed,
> endog(exp ms union ed) amacurdy
 (output omitted )
. estimates store eq_am
```
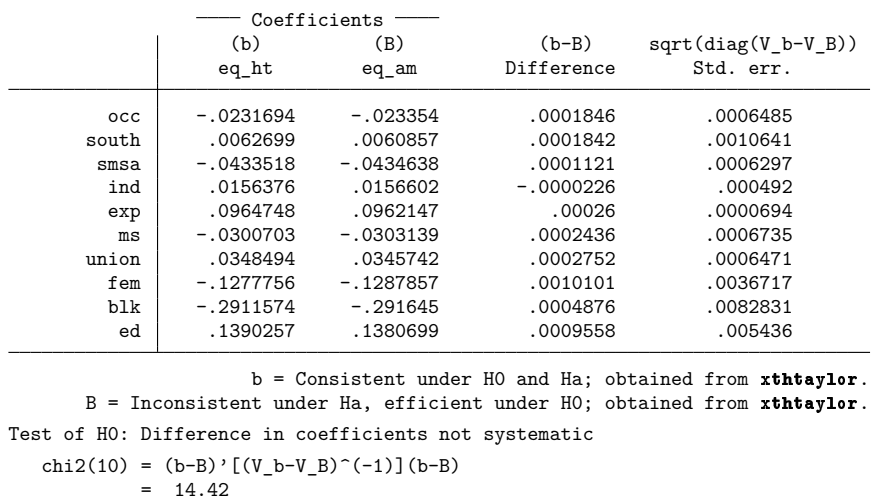

The result indicates that we should use the more efficient estimation produced by the Amemiya– MaCurdy estimator.

## <span id="page-4-2"></span><span id="page-4-0"></span>**References**

. hausman eq\_ht eq\_am

 $Prob > chi2 = 0.1548$ 

<span id="page-4-3"></span><span id="page-4-1"></span>Baltagi, B. H. 2013. [Econometric](https://www.stata.com/bookstore/econometric-analysis-of-panel-data) Analysis of Panel Data. 5th ed. Chichester, UK: Wiley. Greene, W. H. 2012. [Econometric](https://www.stata.com/bookstore/ea.html) Analysis. 7th ed. Upper Saddle River, NJ: Prentice Hall.

## **Also see**

[XT] **[xthtaylor](https://www.stata.com/manuals/xtxthtaylor.pdf#xtxthtaylor)** — Hausman–Taylor estimator for error-components model

**[**U**[\] 20 Estimation and postestimation commands](https://www.stata.com/manuals/u20.pdf#u20Estimationandpostestimationcommands)**

Stata, Stata Press, Mata, NetCourse, and NetCourseNow are registered trademarks of StataCorp LLC. Stata and Stata Press are registered trademarks with the World Intellectual Property Organization of the United Nations. StataNow is a trademark of StataCorp LLC. Other brand and product names are registered trademarks or trademarks of their respective companies. Copyright © 1985–2025 StataCorp LLC, College Station, TX, USA. All rights reserved.

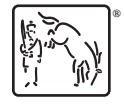

 $\triangleleft$ 

For suggested citations, see the FAQ on [citing Stata documentation.](https://www.stata.com/support/faqs/resources/citing-software-documentation-faqs/)